# **GXMRZ\$ - Copy Backdrop Image File to GX**

GXMRZ\$ is an internal routine called by the BA\$XPF DLM to copy a Backdrop Image file from the server to a GX client. It is of limited general use and is documented for completeness only.

### **1. Invocation**

To copy a Backdrop Image file to GX code:

CALL GXMRZ\$ USING folder\_filename

where folder\_filename is a zero-terminated string that specifies both the name of the image file and the folder in which it resides on the server (e.g. "folder1\example.jpg").

## **2. STOP Codes and Exception Conditions**

No STOP codes are generated by GXMRZ\$.

The following EXIT codes may be returned by GXMRZ\$:

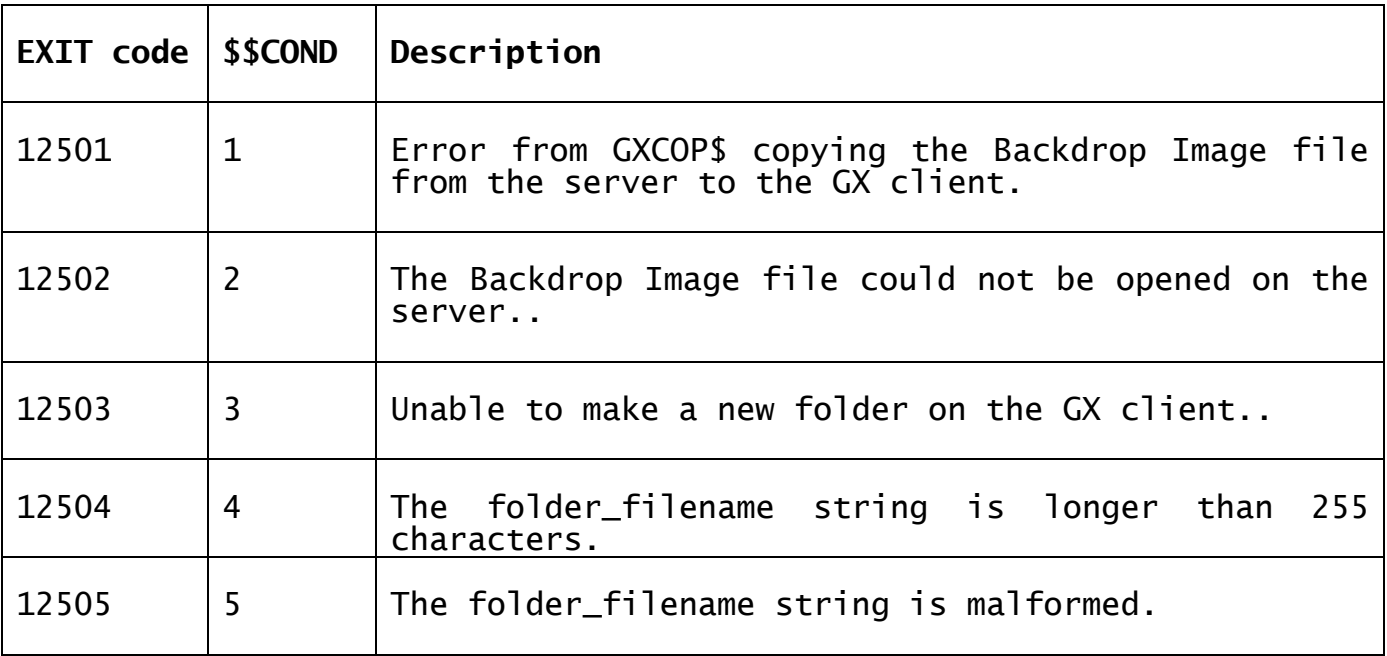

#### **3. Programming Notes**

GXMRZ\$ is only available with GSM SP-17, or later.

GXMRZ\$ uses the folder\_filename parameter to build a full pathname on the server. This is achieved by reading the following registry setting to determine the "base" folder name and appending the folder\_filename parameter to it: Ĩ.

Customisations\TCPIImages

If this registry setting is absent then the following folder is assumed:

.\TCPIImages

So that the full pathname on the server is, using the example above:

.\TCPIImages\folder1\example.jpg

If it does not already exist, a folder "%TCPIImages\folder1" is created on the GX client.

The GXCOP\$ routine is then used to copy this file on the server:

.\TCPIImages\folder1\example.jpg

To this file on the GX client:

%TCPIImages\folder1\example.jpg

#### **4. Examples**

[EXAMPLE REQUIRED]

#### **5. Copy-Books** None.

**6. See Also** None.